#### *CS122A: Introduction to Data Management*

#### *Lecture #4 (E-R*à*Relational Translation)*

Instructor: Chen Li

## *Questions from Quiz 2*

#### $\div$  Aggregation

- \* Composite key of an entity set
- v "Entity" vs "Entity Set"
- \* Meaning of "Arrow" on an edge
- The notion of participation constraint in nary relationship (n>=2).

### *Today's Plan*

- **V** Quick wrap-up of E-R model
- $\div$  From E-R schemas to relational schemas
	- Relational data model tour
	- E-R  $\rightarrow$  relational schema translation

#### *Relational Database: Definitions*

- v Relational database*:* a set of *relations*
- v Relation: consists of 2 parts:
	- *Instance*: a table, with rows and columns. #Rows = *cardinality*, #fields = *degree* or *arity.*
	- § *Schema*: specifies name of relation, plus name and type of each column.

• E.g. Students(*sid*: string, *name*: string, *login*: string, *age*: integer, *gpa*: real).

v Can think of a relation as a *set* of rows or tuples (i.e., all rows are distinct) in the pure relational model (*vs.* reality of SQL  $\odot$ )

#### *Example Instance of Students Relation*

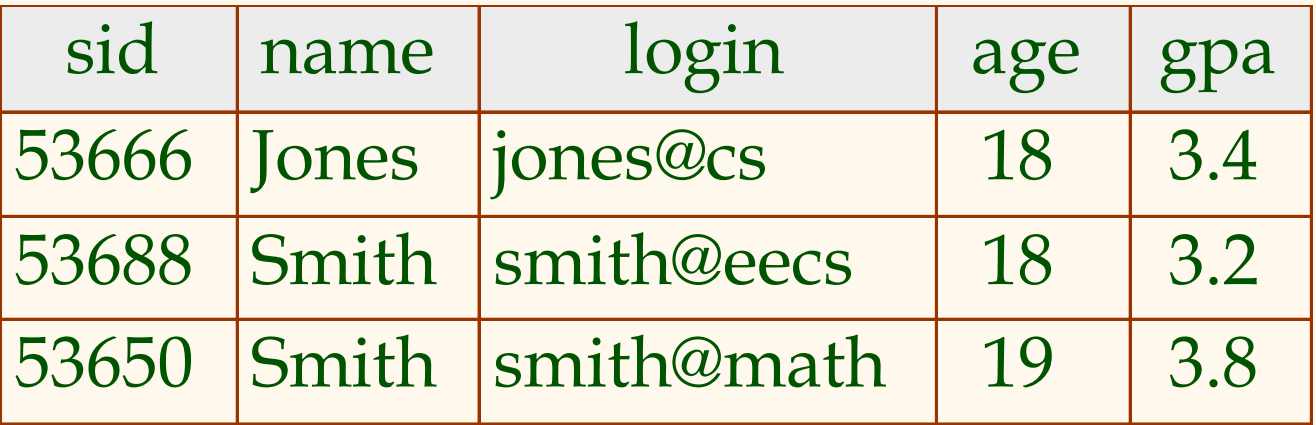

- $\triangleleft$  Cardinality = 3, degree = 5, all rows distinct
- v Do all columns in a relation instance have to be distinct?

# *Relational Query Languages*

- A major strength of the relational model: supports simple, powerful *querying* of data.
- Queries can be written intuitively, and the DBMS is responsible for efficient evaluation.
	- The key: precise (and set-based) semantics for relational queries.
	- Allows the optimizer to extensively re-order operations, and still ensure that the answer does not change.

# *The SQL Query Language (Preview)*

- Developed by IBM (system R) in the 1970s
- Need for a standard, since it is used by many vendors (Oracle, IBM, Microsoft, …)
- v ANSI/ISO Standards:
	- § SQL-86
	- § SQL-89 (minor revision)
	- § SQL-92 (major revision, very widely supported)
	- § SQL-99 (major extensions, current standard)

# *The SQL Query Language (Preview)*

\* To find all 18 year old students, we can write:

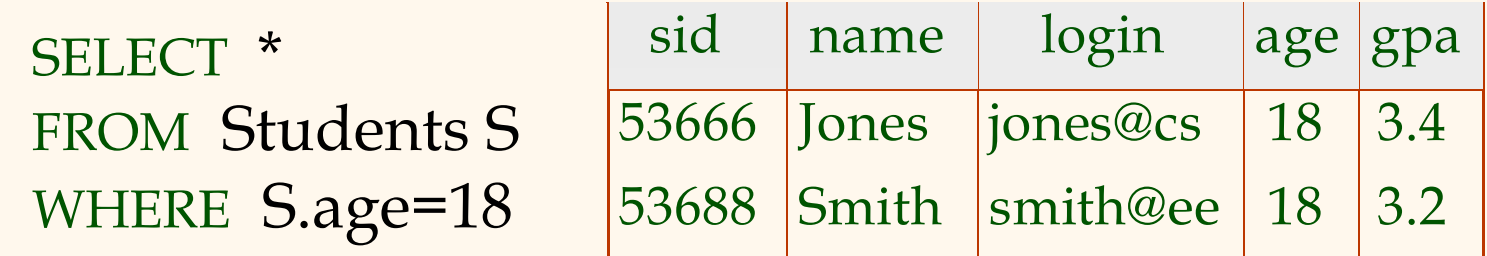

•To find just names and logins, replace the first line: SELECT S.name, S.login

# *Querying Multiple Relations*

 $\cdot$  What does the following query compute?

SELECT S.name, E.cid FROM Students S, Enrolled E WHERE S.sid=E.sid AND E.grade="A"

Given the following instances of Students and Enrolled:

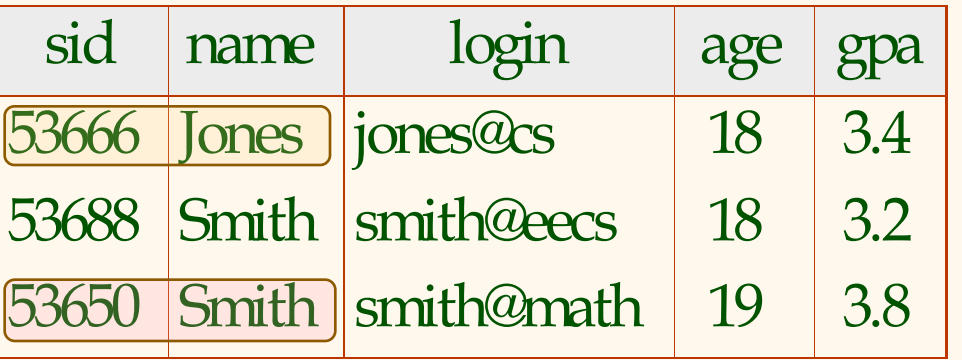

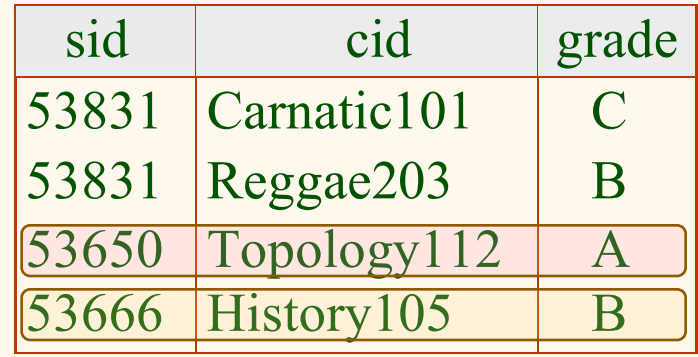

We will get:

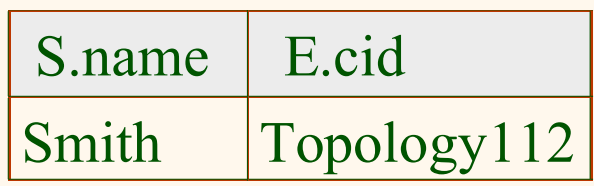

#### *Creating Relations in SQL*

- **❖ Create the Students** relation. Observe that the type (*domain*) of each field is specified and enforced by the DBMS whenever tuples are added or modified.
- As another example, the Enrolled table holds information about courses that students take.

CREATE TABLE Students (sid CHAR(20), name CHAR(20), login CHAR(10), age INTEGER, gpa REAL)

CREATE TABLE Enrolled (sid CHAR(20), cid CHAR(20), grade CHAR(2))

## *Destroying and Altering Relations*

DROP TABLE Students

• Destroys the relation Students. The schema information *and* the tuples are deleted.

ALTER TABLE Students ADD COLUMN firstYear integer

• The schema of Students is altered by adding a new field; every tuple in the current instance is extended with a *null* value in the new field.

## *Adding and Deleting Tuples*

• Can insert a single tuple using:

INSERT INTO Students (sid, name, login, age, gpa) VALUES (53688, 'Smith' , 'smith@ee', 18, 3.2)

• Can delete all tuples satisfying some condition (e.g., name = Smith):

> DELETE FROM Students S WHERE S.name = 'Smith'

☛ *Powerful variants of these commands are available; more later!* 

# *Integrity Constraints (ICs)*

- v IC: condition that must be true for *any* instance of the database; e.g., *domain constraints.* 
	- § ICs are specified when schema is defined.
	- § ICs are checked when relations are modified.
- v A *legal* instance of a relation is one that satisfies all specified ICs.
	- DBMS should not allow illegal instances.
- If the DBMS checks ICs, stored data is more faithful to real-world meaning.
	- § Avoids data entry errors (centrally), too!

## *Primary Key Constraints*

v A set of fields is a *key* for a relation if :

- 1. No two distinct tuples can have same values in all key fields, and
- 2. This is not true for any subset of the key.
- § Part 2 false? This is called a *superkey*.
- **•** If there's  $> 1$  key for a relation, one of the keys is chosen (by DBA) to be the *primary key*.
- § The others are referred to as *candidate keys*.
- v E.g., *sid* is a key for Students. (What about *name*?) The set {*sid, gpa*} is a superkey.

### *Primary and Candidate Keys in SQL*

- \* Possibly many *candidate keys* (specified using UNIQUE), with one chosen as the *primary key*.
- v "For a given student + course, there is a single grade." vs. "Students can take only one course, and receive a single grade for that course; further, no two students in a course may ever receive the same grade."
- Used carelessly, an IC can prevent the storage of database instances that arise in practice!

CREATE TABLE Enrolled (sid CHAR(20) cid CHAR(20), grade CHAR(2), PRIMARY KEY (sid,cid)) CREATE TABLE Enrolled (sid CHAR(20) cid CHAR(20), grade CHAR(2), PRIMARY KEY (sid), UNIQUE (cid, grade) )

# *Foreign Keys, Referential Integrity*

- v *Foreign key* : Set of fields in one relation used to "refer" to a tuple in another relation. (Must refer to the primary key of the other relation.) Like a "logical pointer".
- v E.g. *sid* is a foreign key referring to Students:
	- § Enrolled(*sid*: string, *cid*: string, *grade*: string)
	- § If all foreign key constraints are enforced, *referential integrity* is achieved, i.e., no dangling references.
	- Can you name a data model w/o referential integrity?
		- Links in HTML!

#### *Foreign Keys in SQL*

• Only students listed in the Students relation should be allowed to enroll for courses.

> CREATE TABLE Enrolled (sid CHAR(20), cid CHAR(20), grade CHAR(2), PRIMARY KEY (sid, cid), FOREIGN KEY (sid) REFERENCES Students )

Enrolled

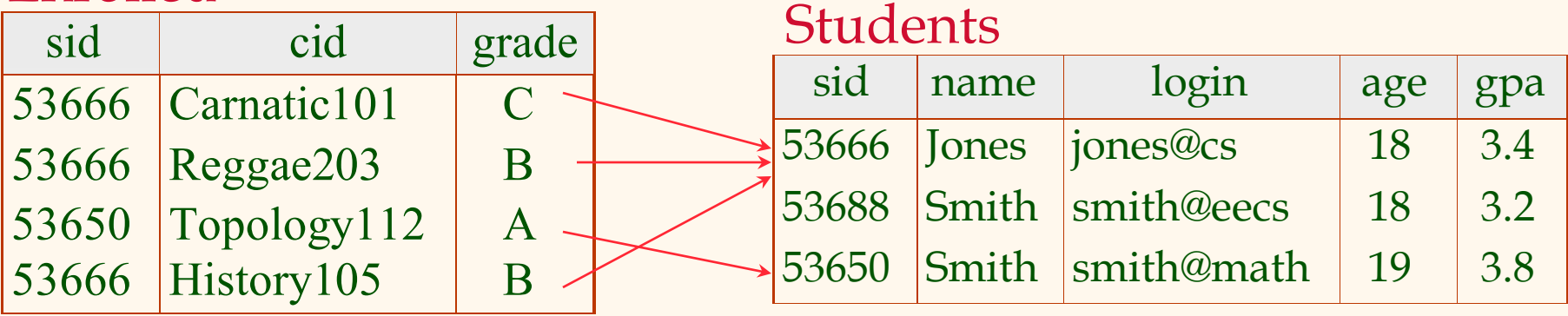

# *Enforcing Referential Integrity*

- v Consider Students and Enrolled; *sid* in Enrolled is a foreign key that references Students.
- What should be done if an Enrolled tuple with a non-existent student id is inserted? (*Reject it!*)
- \* What should be done if a Students tuple is deleted?
	- Also delete all Enrolled tuples that refer to it.
	- Disallow deletion of a Students tuple if it is referred to.
	- § Set sid in Enrolled tuples that refer to it to a *default sid*.
	- § (In SQL, also: Set sid in Enrolled tuples that refer to it to a special value *null,* denoting *`unknown*' or *`inapplicable*'.)

• Similar if primary key of Students tuple is updated.

## *Referential Integrity in SQL*

- $\div$  SQL/92 and SQL:1999 support all 4 options on deletes and updates.
	- Default is NO ACTION (*delete/update is rejected*)
	- § CASCADE (also delete all tuples that refer to deleted tuple)
	- § SET NULL / SET DEFAULT (sets foreign key value of referencing tuple)

CREATE TABLE Enrolled (sid CHAR(20), cid CHAR(20), grade CHAR(2), PRIMARY KEY (sid,cid), FOREIGN KEY (sid) REFERENCES Students ON DELETE CASCADE ON UPDATE SET DEFAULT )

#### *Where do ICs Come From?*

- ICs are based upon the semantics of the realworld enterprise that is being described in the database relations (perhaps via an ER schema)
- We can check a database instance to see if an IC is violated, but we can NEVER infer that an IC is true by looking at an instance.
	- § An IC is a statement about *all possible* instances!
	- § From example, we know *name* is not a key, but the assertion that *sid* is a key is given to us.
- Key and foreign key ICs are the most common; more general ICs supported too.

## *Logical DB Design: ER to Relational*

**Entity sets to tables:** 

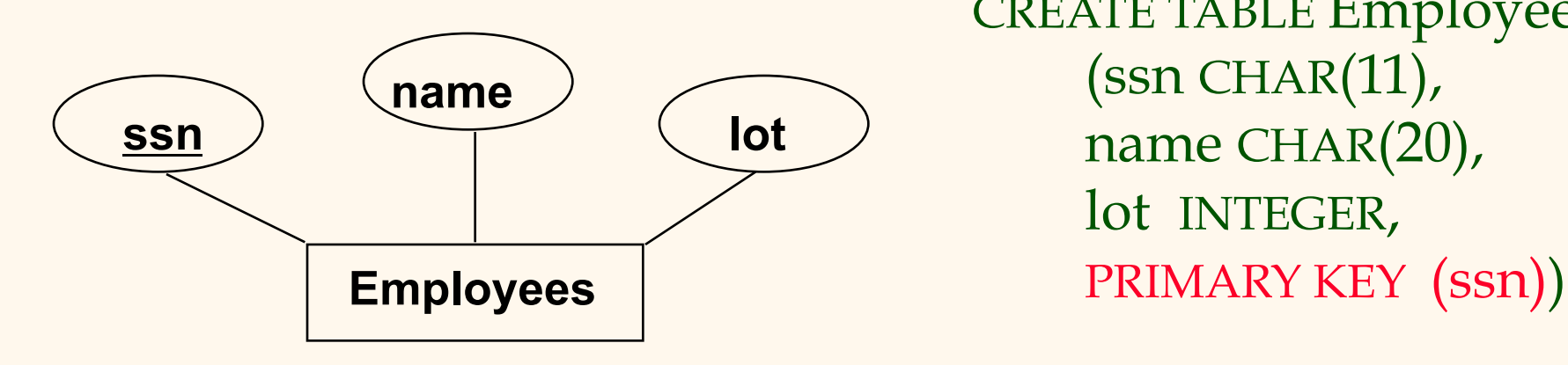

 CREATE TABLE Employees (ssn CHAR(11), name CHAR(20), lot INTEGER,

#### *Relationship Sets to Tables*

- In translating a relationship set to a relation, attributes of the relation must include:
	- § Keys for each participating entity set (as foreign keys).
		- This set of attributes forms a *superkey* for the relation.

CREATE TABLE Works\_In( ssn CHAR(11), did INTEGER, since DATE, PRIMARY KEY (ssn, did), FOREIGN KEY (ssn) REFERENCES Employees, FOREIGN KEY (did) REFERENCES Departments)

§ All descriptive attributes.

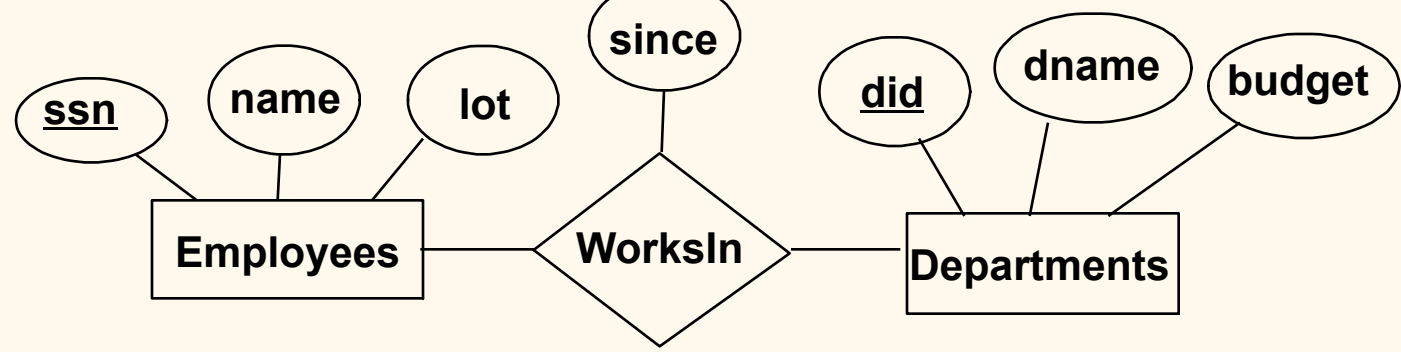